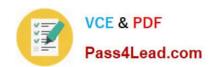

# 1Z0-880<sup>Q&As</sup>

Oracle Solaris 10 Network Administrator Certified Expert Exam

## Pass Oracle 1Z0-880 Exam with 100% Guarantee

Free Download Real Questions & Answers PDF and VCE file from:

https://www.pass4lead.com/1Z0-880.html

100% Passing Guarantee 100% Money Back Assurance

Following Questions and Answers are all new published by Oracle
Official Exam Center

- Instant Download After Purchase
- 100% Money Back Guarantee
- 365 Days Free Update
- 800,000+ Satisfied Customers

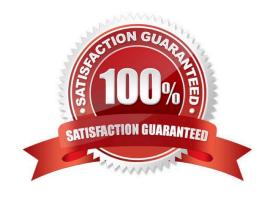

### https://www.pass4lead.com/1Z0-880.html

2022 Latest pass4lead 1Z0-880 PDF and VCE dumps Download

#### **QUESTION 1**

You used ndd to enable IP forwarding on your network interfaces. After a system reboot, the system does not forward packets. What caused this problem?

- A. The effects of the ndd command did not survive reboot.
- B. The /etc/notrouter file was recreated during reboot.
- C. One of the /etc/rc2.d start scripts failed to complete.
- D. The svc.startd daemon was not reconfigured.

Correct Answer: A

#### **QUESTION 2**

Place the text in its proper place to create a Solaris IP Filter rule that blocks, returns RST, and logs only incoming auth connections on tcp port 113.

Select and Place:

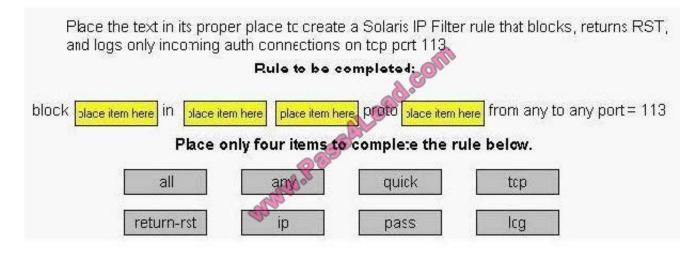

Correct Answer:

#### https://www.pass4lead.com/1Z0-880.html 2022 Latest pass4lead 1Z0-880 PDF and VCE dumps Download

Place the text in its proper place to create a Solaris IP Filter rule that blocks, returns RST, and logs only incoming auth connections on top port 113

Rule to be completed:

block quick in top return-rst proto ip from any to any port = 113

Place only four items to complete the rule below.

all any pass log

#### **QUESTION 3**

Given the following portion of the /etc/inet/dhcpsvc.conf file:

DAEMON\_ENABLED=TRUE RUN\_MODE=relay RESOURCE=SUNWfiles PATH=/var/dhcp

On which system are these entries found?

A. a DHCP client

B. a system running in.dhcpd -r

C. a DHCP server

D. a system running in.dhcpd in debug mode

Correct Answer: B

#### **QUESTION 4**

Click the Exhibit button.

Which command yields the output shown in the exhibit?

#### https://www.pass4lead.com/1Z0-880.html

2022 Latest pass4lead 1Z0-880 PDF and VCE dumps Download

```
Using the /dev/hme device (promiscuous mode)
sys12 -> sys11
                     ETHER Type=0800 (IP), size
  98 Lytes
sys12 -> sys11 IP D=192.168.1.1
S=192.168.1.2 LEN=84, ID=48009, TOS=0x0,
TTL=255
sys12 -> sys11
                     ICMP Tcho Request (ID: 345
Sequence number: 0)
sys11 -> sys12
                      THER Type=0800 (IP), size
 98 bytes
sys11 -> sys12 TEN=84, ID=45375, TOS=0x0.
TTL=255
                     ICMP Echo Reply (ID: 345
sys11 -> sys12
Sequence number: 0)
```

A. snoop -d hme0 192.168.1.2

B. snoop -d hme0 -V 192.168.1.2

C. snoop -d hme0 -o /tmp/192.168.1.2

D. snoop -v -d qfe0 broadcast

E. snoop icmp

Correct Answer: B

#### **QUESTION 5**

The network in your company is divided into different subnets. All Solaris 10 OS servers on your network have Solaris IP Filter firewall enabled with a default policy rule that blocks all incoming connections.

One subnet, with address space 10.1.1.0/24, has a server named sys-x with the IP address 10.1.1.100/32. Due to changes in your network, the sys-x server must accept connections to its X:0 to

X:9 terminal ports only from the 10.1.1.0/24 subnet.

Which line must be added in the /etc/ipf/ipf.conf firewall configuration file in order to implement these changes?

A. pass in quick proto tcp from 10.10.1.100/32 to any

B. pass in quick proto tcp from 10.1.1.100/32 to anyport 5999 >

C. pass in quick proto tcp from 10.1.1.0/24 to anyport 5999 >

D. pass in quick proto tcp from 10.1.1.0/24 to anyport 5999 6010

E. pass in quick proto rpc from 10.1.1.0/24 to anyport 5999 6010

Correct Answer: C

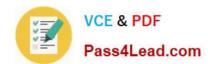

https://www.pass4lead.com/1Z0-880.html 2022 Latest pass4lead 1Z0-880 PDF and VCE dumps Download

1Z0-880 VCE Dumps

1Z0-880 Practice Test

1Z0-880 Braindumps

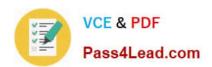

To Read the Whole Q&As, please purchase the Complete Version from Our website.

## Try our product!

100% Guaranteed Success

100% Money Back Guarantee

365 Days Free Update

**Instant Download After Purchase** 

24x7 Customer Support

Average 99.9% Success Rate

More than 800,000 Satisfied Customers Worldwide

Multi-Platform capabilities - Windows, Mac, Android, iPhone, iPod, iPad, Kindle

We provide exam PDF and VCE of Cisco, Microsoft, IBM, CompTIA, Oracle and other IT Certifications. You can view Vendor list of All Certification Exams offered:

https://www.pass4lead.com/allproducts

## **Need Help**

Please provide as much detail as possible so we can best assist you. To update a previously submitted ticket:

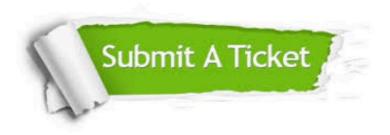

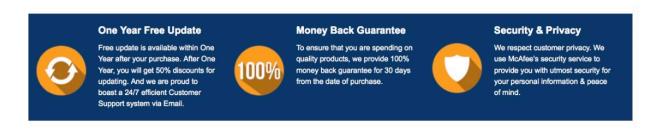

Any charges made through this site will appear as Global Simulators Limited.

All trademarks are the property of their respective owners.

Copyright © pass4lead, All Rights Reserved.